# **Discrete Models of Sampled-Data Systems**

Digital Control Systems

### **Continuous-Time Control Systems**

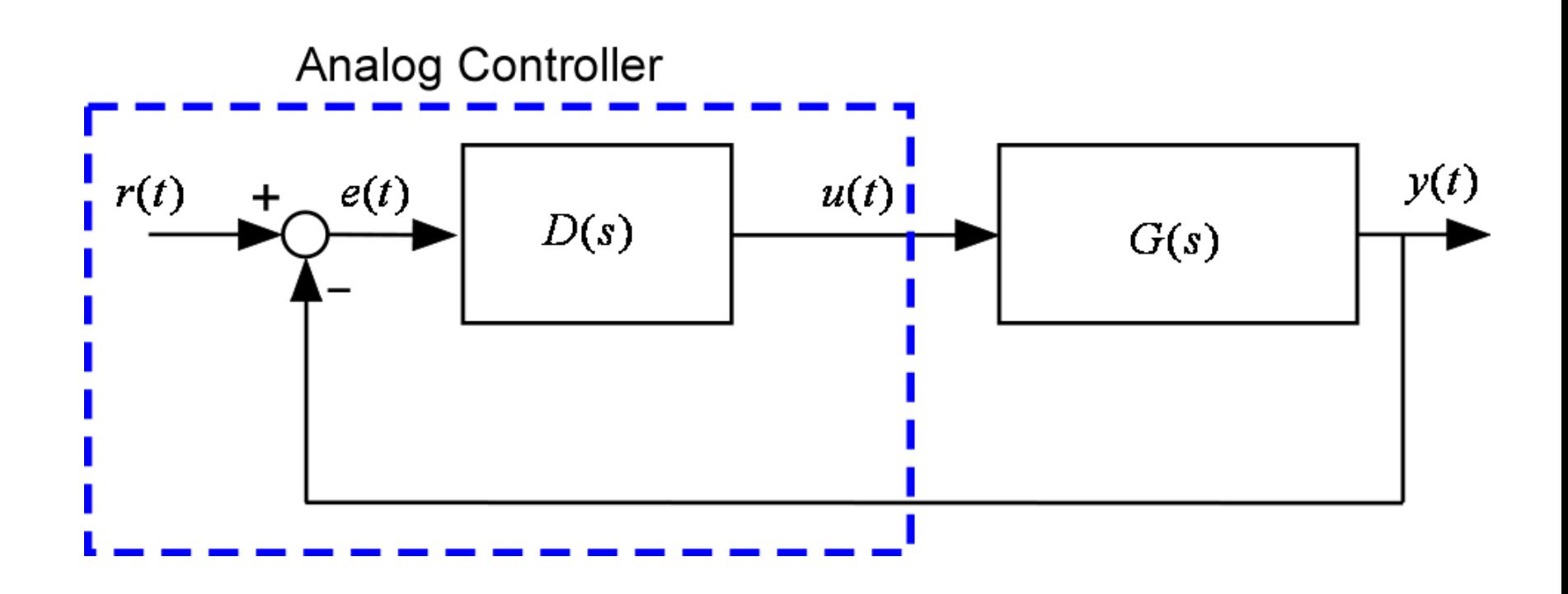

# **Digital Control Systems**

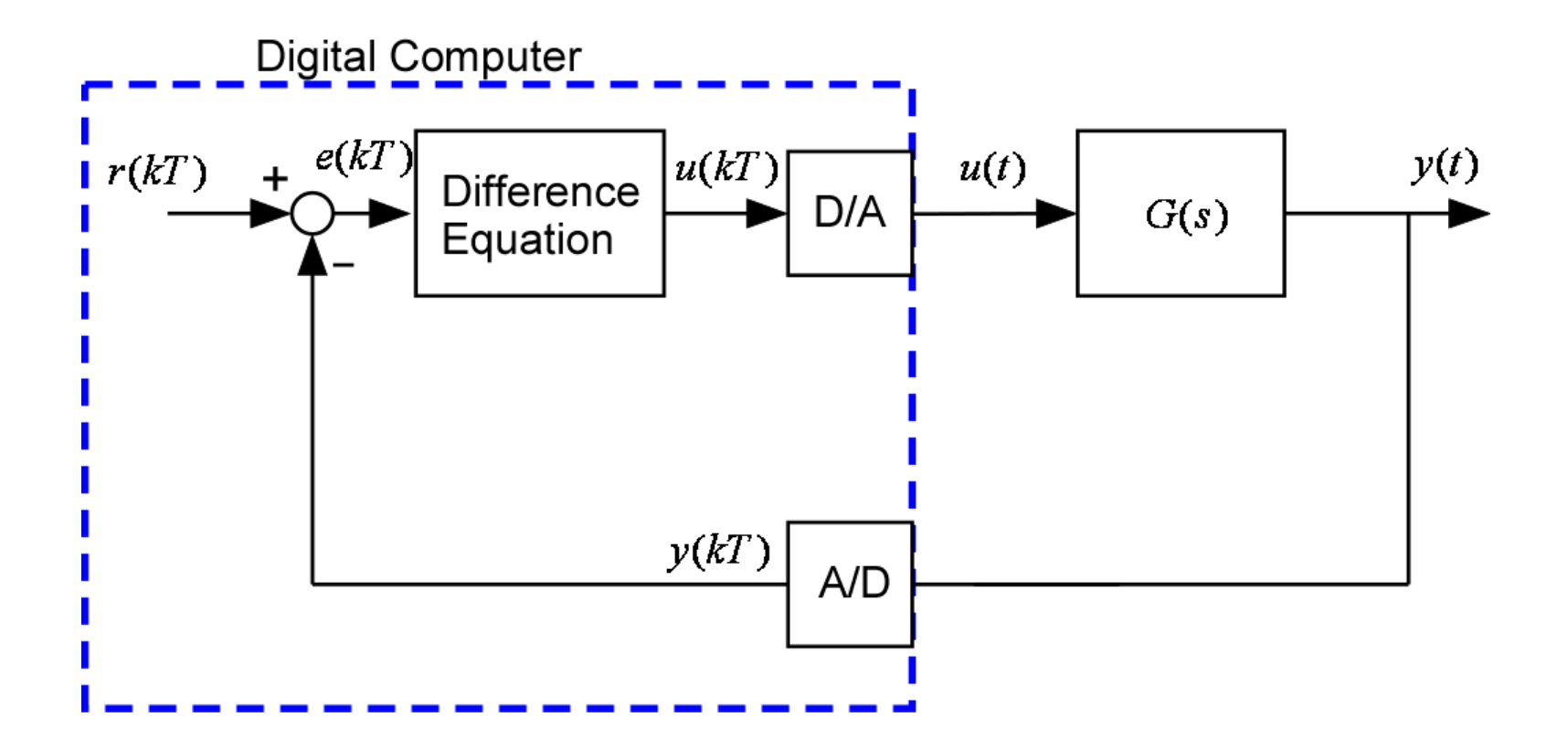

### **Sampled-Data Systems**

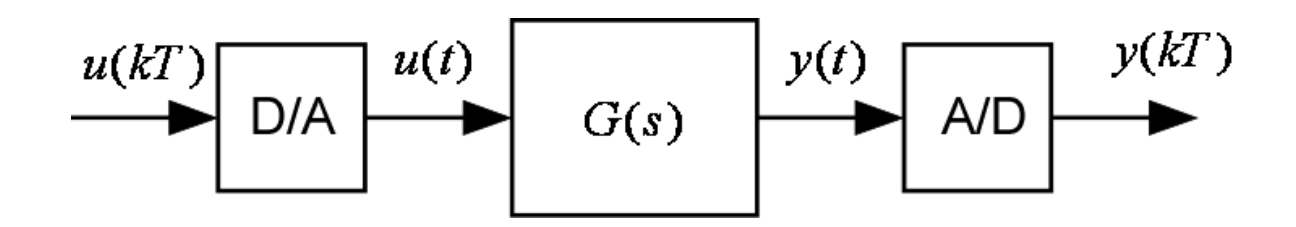

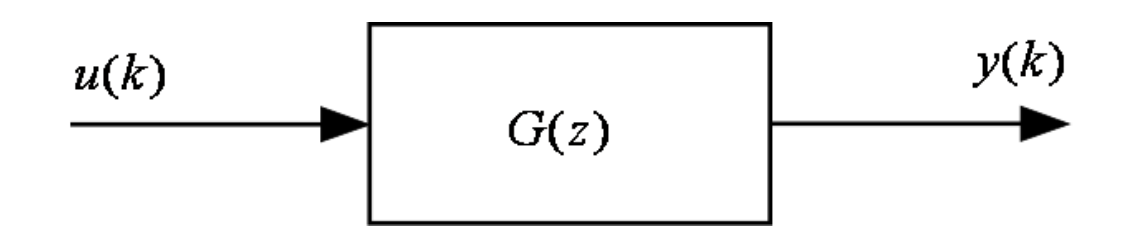

# **Discrete Transfer Function**

$$
G(z) = \frac{Y(z)}{U(z)}
$$
  
Unit Pulse:  $e(k) = \begin{cases} 1, k = 0 \\ 0, k \neq 0 \end{cases} = \delta(k)$   

$$
Z[\delta(k)] = \sum_{k=0}^{\infty} e(k)z^{-k} = 1
$$
  

$$
U(z) = 1, Y(z) = G(z)U(z) = G(z)
$$
  
D/A Output  

$$
1(t) - 1(t - T)
$$

$$
\mathcal{L}[1(t)-1(t-T)] = \frac{1}{s} - \frac{e^{-sT}}{s}
$$

## **Discrete Transfer Function**

$$
Y(s) = (1 - e^{-Ts}) \frac{G(s)}{s}
$$
  
\n
$$
G(z) = \mathcal{Z}[Y(kT)] = \mathcal{Z}[\mathcal{L}^{-1}\{Y(s)\}] \triangleq \mathcal{Z}[Y(s)]
$$
  
\n
$$
= \mathcal{Z}\left[ (1 - e^{-Ts}) \frac{G(s)}{s} \right] = \mathcal{Z}\left[ \frac{G(s)}{s} \right] - \mathcal{Z}\left[ e^{-Ts} \frac{G(s)}{s} \right]
$$
  
\n
$$
\mathcal{Z}\left[ e^{-Ts} \frac{G(s)}{s} \right] = z^{-1} \mathcal{Z}\left[ \frac{G(s)}{s} \right]
$$
  
\n
$$
G(z) = (1 - z^{-1}) \mathcal{Z}\left[ \frac{G(s)}{s} \right]
$$

### **Discrete Transfer Function: Example**

$$
G(s) = \frac{a}{s+a}, \frac{G(s)}{s} = \frac{a}{s(s+a)} = \frac{1}{s} - \frac{1}{s+a}
$$
  
\n
$$
\mathcal{L}^{-1} \left\{ \frac{G(s)}{s} \right\} = 1(t) - e^{-at} 1(t), 1(kT) - e^{-akT} 1(kT)
$$
  
\n
$$
\mathcal{Z} \left[ \frac{G(s)}{s} \right] = \frac{z}{z-1} - \frac{z}{z-e^{-aT}} = \frac{z(1-e^{-aT})}{(z-1)(z-e^{-aT})}
$$
  
\n
$$
G(z) = (1-z^{-1})\mathcal{Z} \left[ \frac{G(s)}{s} \right] = \frac{z-1}{z} \frac{z(1-e^{-aT})}{(z-1)(z-e^{-aT})}
$$
  
\n
$$
= \frac{(1-e^{-aT})}{(z-e^{-aT})}
$$

### **Discrete Transfer Function: Example**

$$
G(s) = \frac{1}{s^2}
$$
  
\n
$$
G(z) = (1 - z^{-1}) \mathcal{Z} \left[ \frac{1}{s^3} \right] = \frac{z - 1}{z} \frac{T^2}{2} \frac{z(z + 1)}{(z - 1)^3} = \frac{T^2}{2} \frac{(z + 1)}{(z - 1)^2}
$$

#### **MATLAB**

**T=1**

**numC=1,denC=[1 0 0]**

**sysC=tf(numC,denC)**

**sysD=c2d(sysC,T)**

**[numD,denD,T]=tfdata(sysD)**

**numD=[0 0.5 0.5] and denD=[1 -2 1]**

### **Closed-Loop Digital Control System**

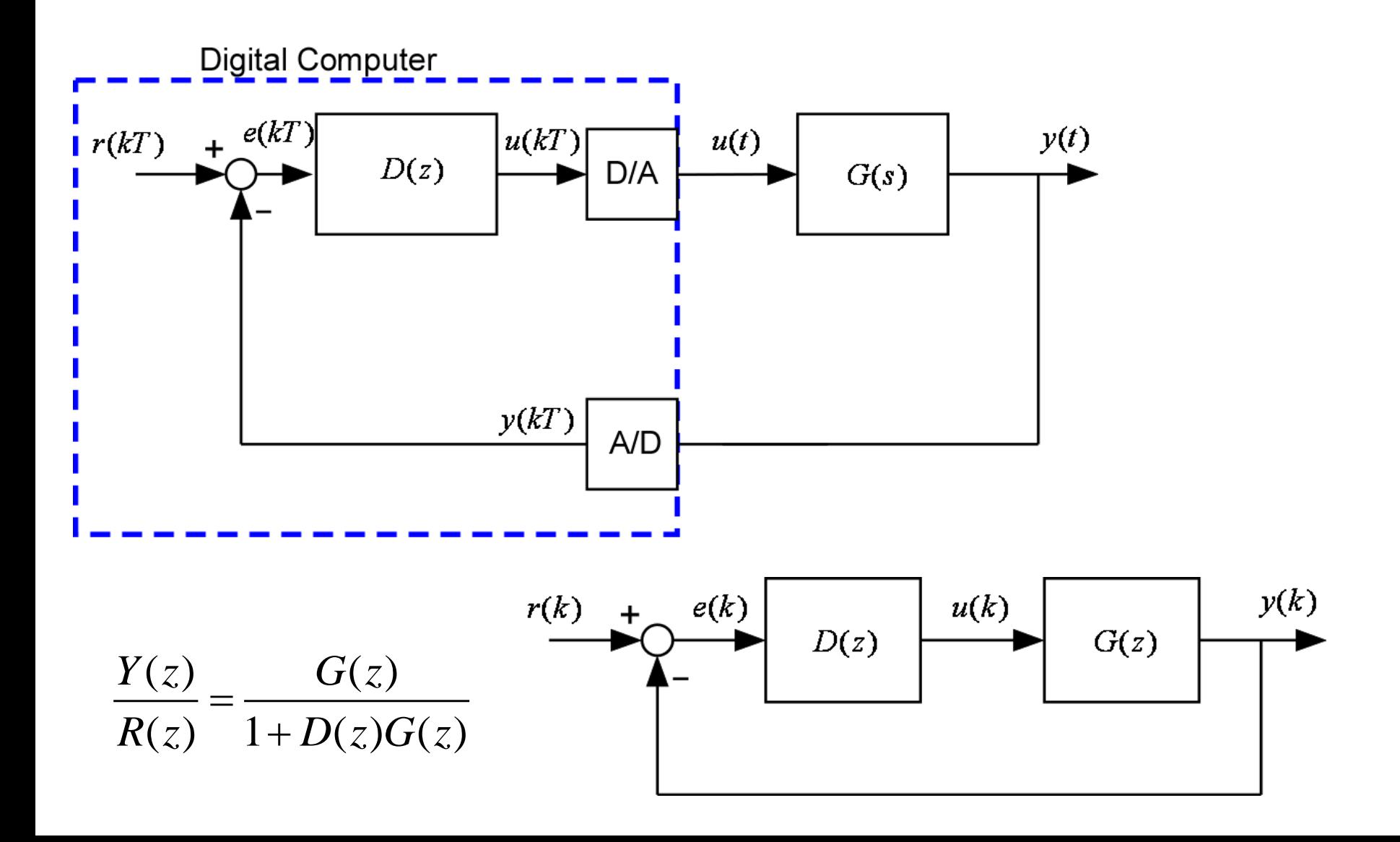

### **Closed-Loop Control Systems**

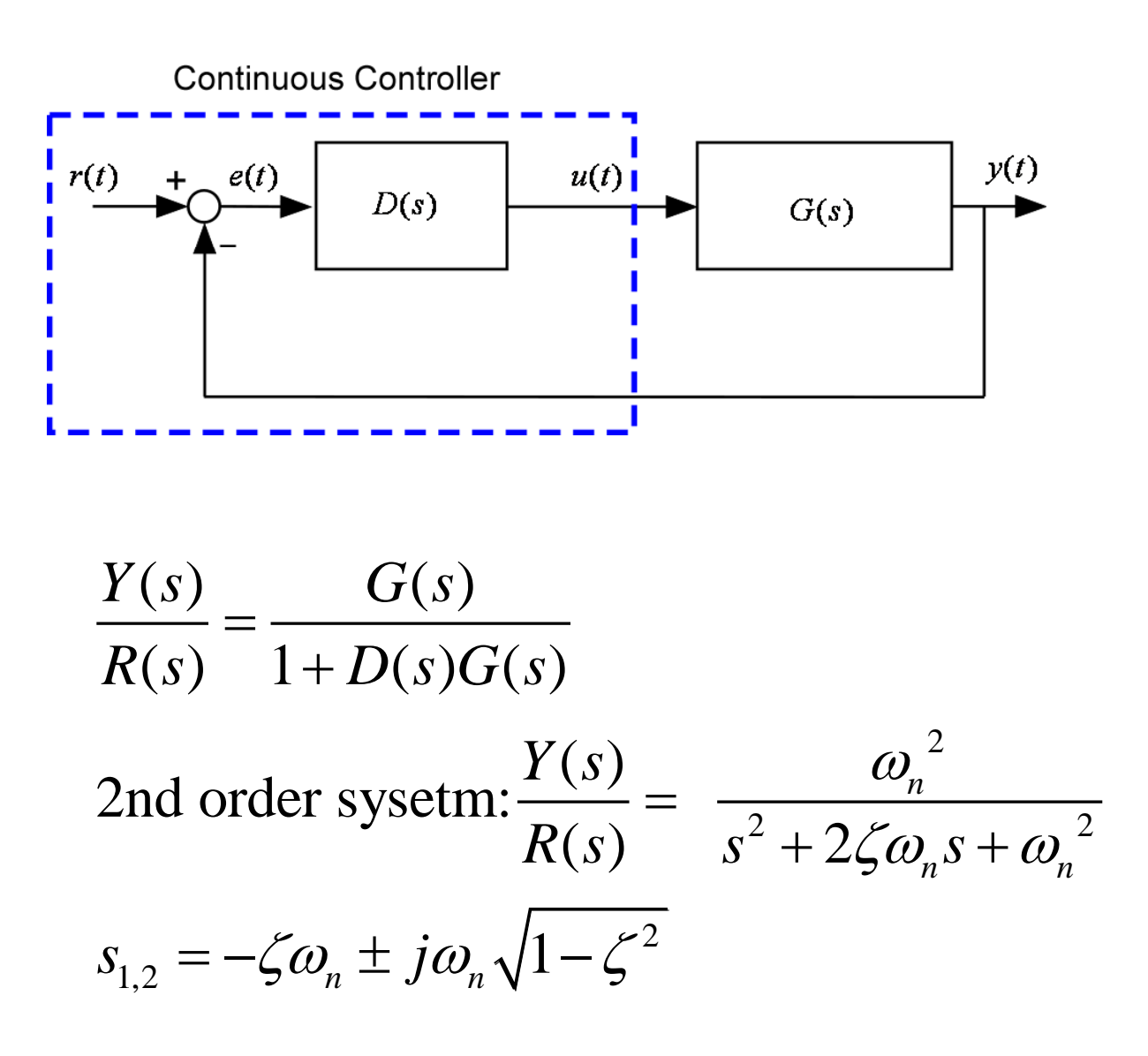

### **Mapping s-plane into z-plane**

$$
z = e^{sT} \Big|_{s=s_{1,2}} = e^{-\zeta \omega_n T} e^{\pm j\omega_n T \sqrt{1-\zeta^2}} = e^{-\zeta \omega_n T} \measuredangle \left( \pm \omega_n T \sqrt{1-\zeta^2} \right) = r \measuredangle (\pm \theta)
$$
  
\n
$$
e^{-\zeta \omega_n T} = r \rightarrow \zeta \omega_n T = -\ln r \Big|_{\omega_n T \sqrt{1-\zeta^2}} = -\frac{\ln r}{\sqrt{1-\zeta^2}} = -\frac{\ln r}{\theta}
$$
  
\n
$$
\zeta = \frac{-\ln r}{\sqrt{\ln^2 r + \theta^2}}, \omega_n = \frac{1}{T} \sqrt{\ln^2 r + \theta^2}
$$
  
\n
$$
\tau = \frac{1}{\zeta \omega_n} = \frac{T}{\ln r}
$$

## **Example**

$$
G(s) = \frac{1}{s(s+1)}, D(s) = 1
$$
  

$$
\frac{Y(s)}{R(s)} = \frac{G(s)}{1 + D(s)G(s)} = \frac{1}{s^2 + s + 1}
$$
  

$$
\omega_n = 1, \zeta = 0.5, \tau = 2
$$
  
Overshoot: 18%

$$
T = 1
$$
  
\n
$$
G(z) = \frac{z - 1}{z} \mathcal{Z} \left[ \frac{1}{s^2 (s + 1)} \right] = \frac{0.368z + 0.264}{z^2 - 1.368z + 0.368}
$$
  
\n
$$
\frac{G(z)}{1 + G(z)} = \frac{0.368z + 0.264}{z^2 - z + 0.632}
$$

## **Example**

$$
\frac{G(z)}{1+G(z)} = \frac{0.368z + 0.264}{z^2 - z + 0.632}
$$
  
\n
$$
z^2 - z + 0.632 = 0 \rightarrow z = 0.5 \pm j0.618 = 0.795 \measuredangle(\pm 51.0^\circ) = 0.795 \measuredangle(\pm 0.890 \text{ rad})
$$
  
\n
$$
r = 0.795, \theta = 0.890
$$
  
\n
$$
\zeta = \frac{-\ln(0.795)}{\sqrt{\ln^2 0.795 + 0.890^2}} = 0.250, \omega_n = \frac{1}{1} \sqrt{\ln^2 0.795 + 0.890^2} = 0.9191
$$
  
\n
$$
\tau = \frac{-1}{\ln(0.795)} = 4.36
$$

## **Example: MATLAB**

 $>> T=1;$  $\gg$  numC=1;denC=[1 1 0]; >> sysC=tf(numC,denC); >> sysD=c2d(sysC,T)

Transfer function:  $0.3679 z + 0.2642$ 

----------------------

 $z^2$  - 1.368 z + 0.3679

Sampling time: 1 >> clsysD=feedback(sysD,1)

Transfer function:  $0.3679 z + 0.2642$ -----------------

 $z^2$  - z + 0.6321

Sampling time: 1

# **Example: MATLAB**

>> [clnumD,cldenD,T]=tfdata(clsysD,'v')

 $clnumD =$ 

0 3.6788e-001 2.6424e-001

 $c$ lden $D =$ 

1.0000e+000 -1.0000e+000 6.3212e-001

 $T =$ 

#### 1

>> roots(cldenD)

 $ans =$ 

```
5.0000e-001 +6.1816e-001i
5.0000e-001 -6.1816e-001i
```
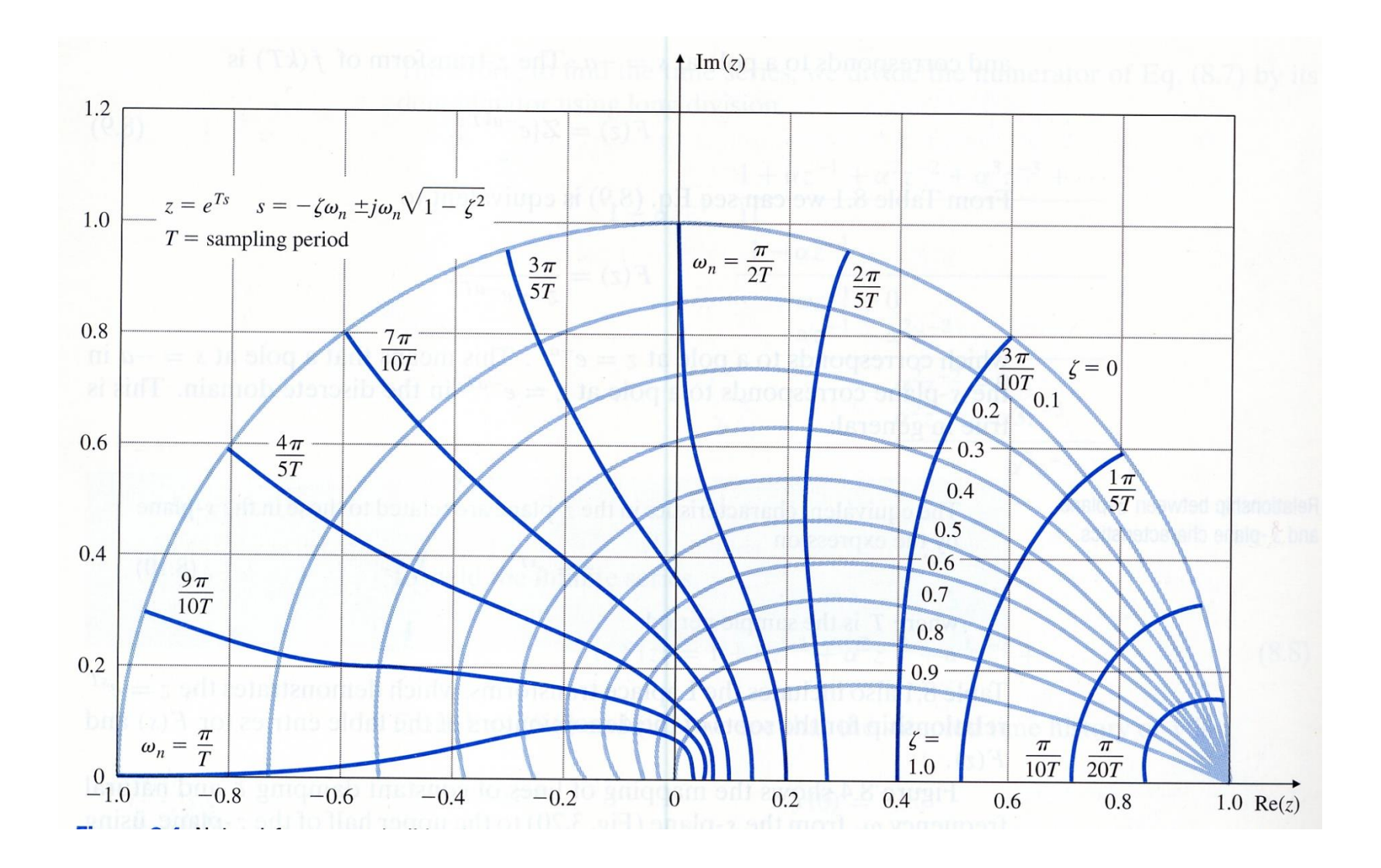

## **Example**

$$
T=0.1
$$

$$
\zeta = 0.475, \omega_n = 0.998, \tau = 4.36
$$

 $>> T=0.1;$ >> sysD=c2d(sysC,T)

Transfer function:  $0.004837 z + 0.004679$ 

----------------------

 $z^2$  - 1.905 z + 0.9048 Sampling time: 0.1

- 
- 

. >> roots(cldenD)

 $ans =$ 

. . .

> 9.5000e-001 +8.3763e-002i 9.5000e-001 -8.3763e-002i

### **Root Locus**

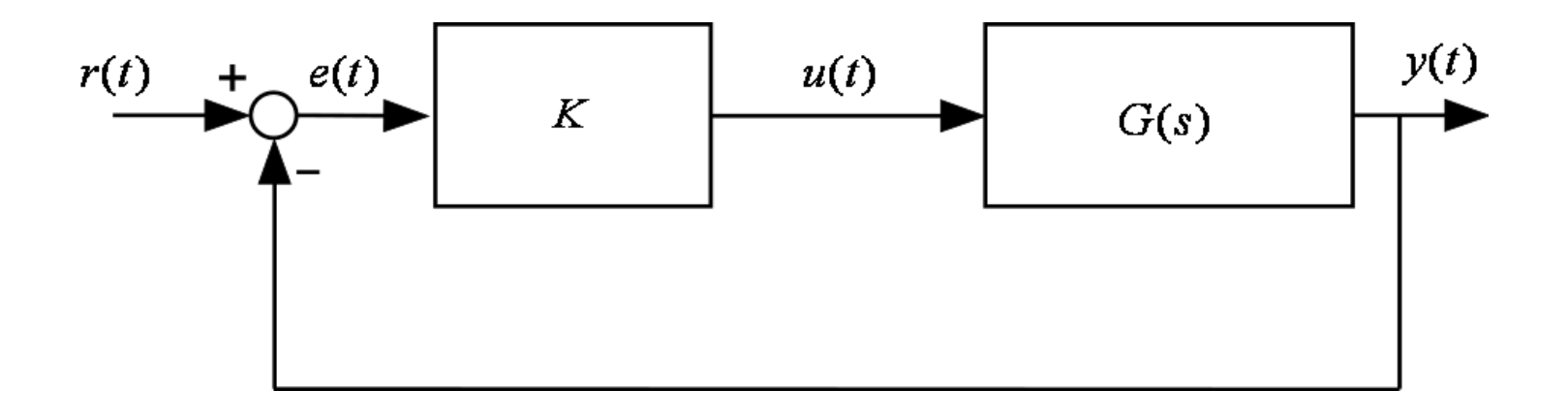

 $1+KG(s) = 0$ 

### **Discrete Root Locus**

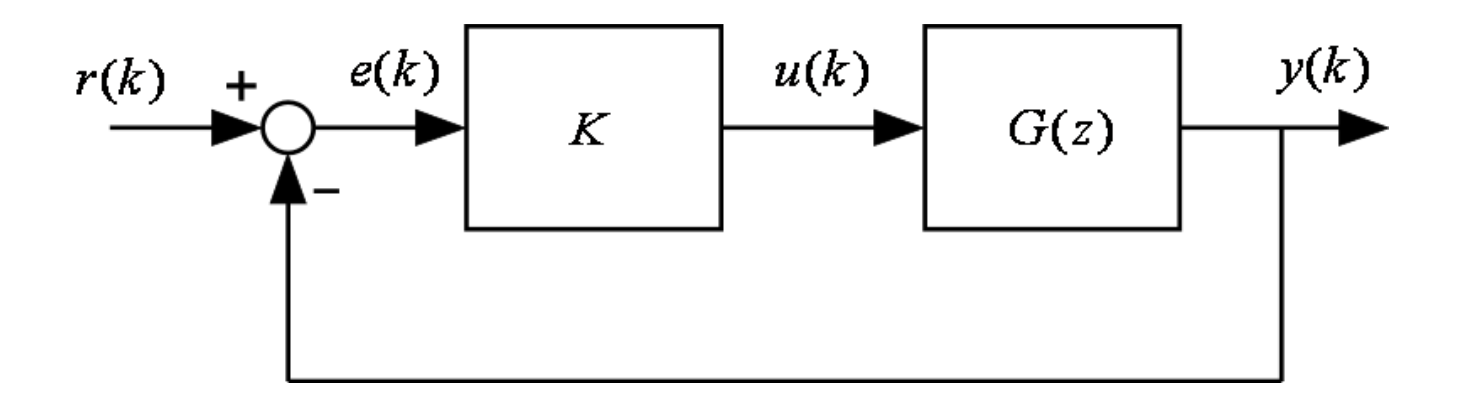

 $1+KG(z) = 0$ 

```
>> T=1;\gg numC=1;denC=[1 1 0];
>> sysC=tf(numC,denC);
>> sysD=c2d(sysC,T)
```
Transfer function:  $0.3679 z + 0.2642$ ---------------------  $z^2$  - 1.368 z + 0.3679

Sampling time: 1 >> rlocus(sysD) >> zgrid

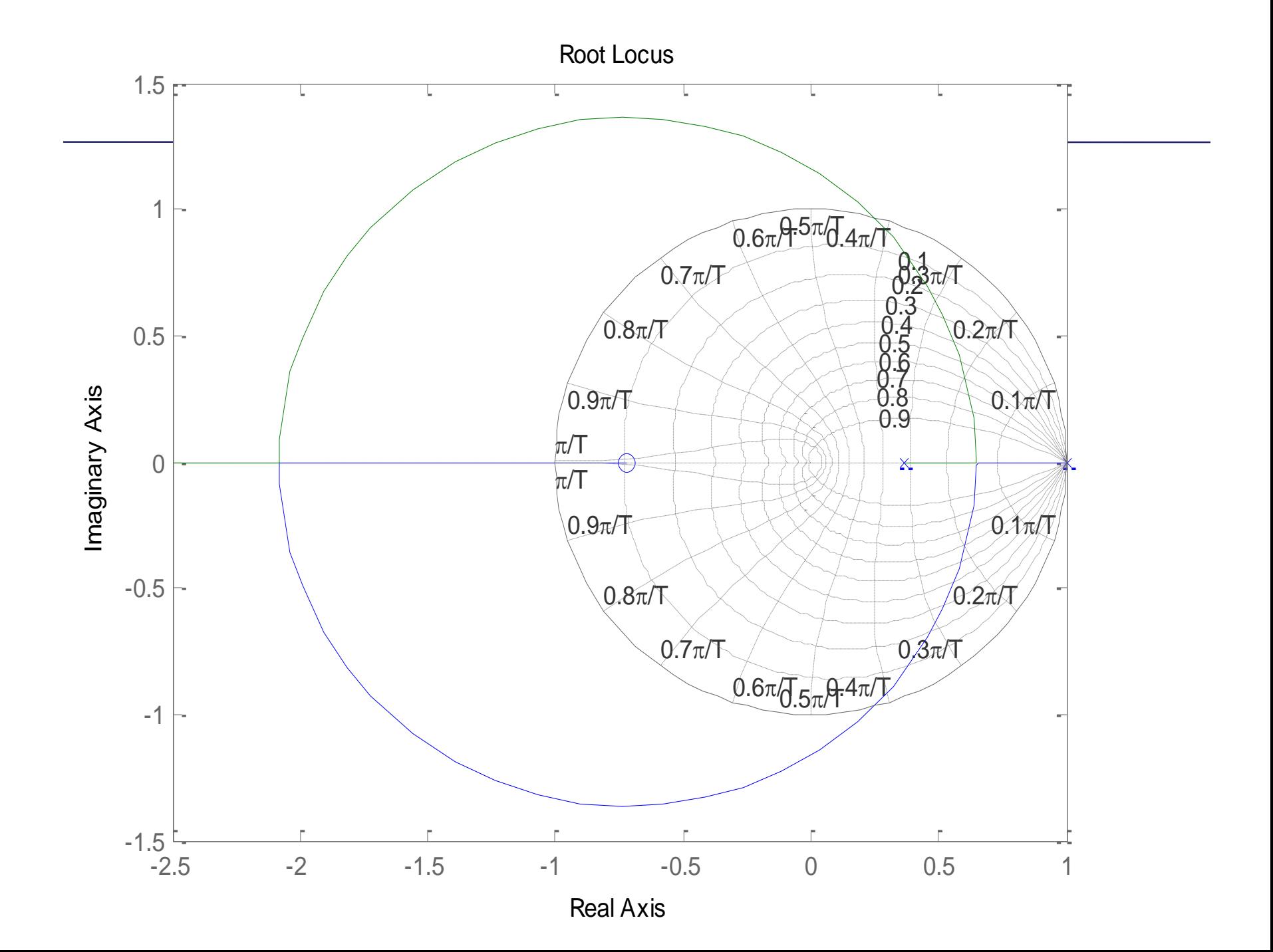

#### >> rlocus(sysC)

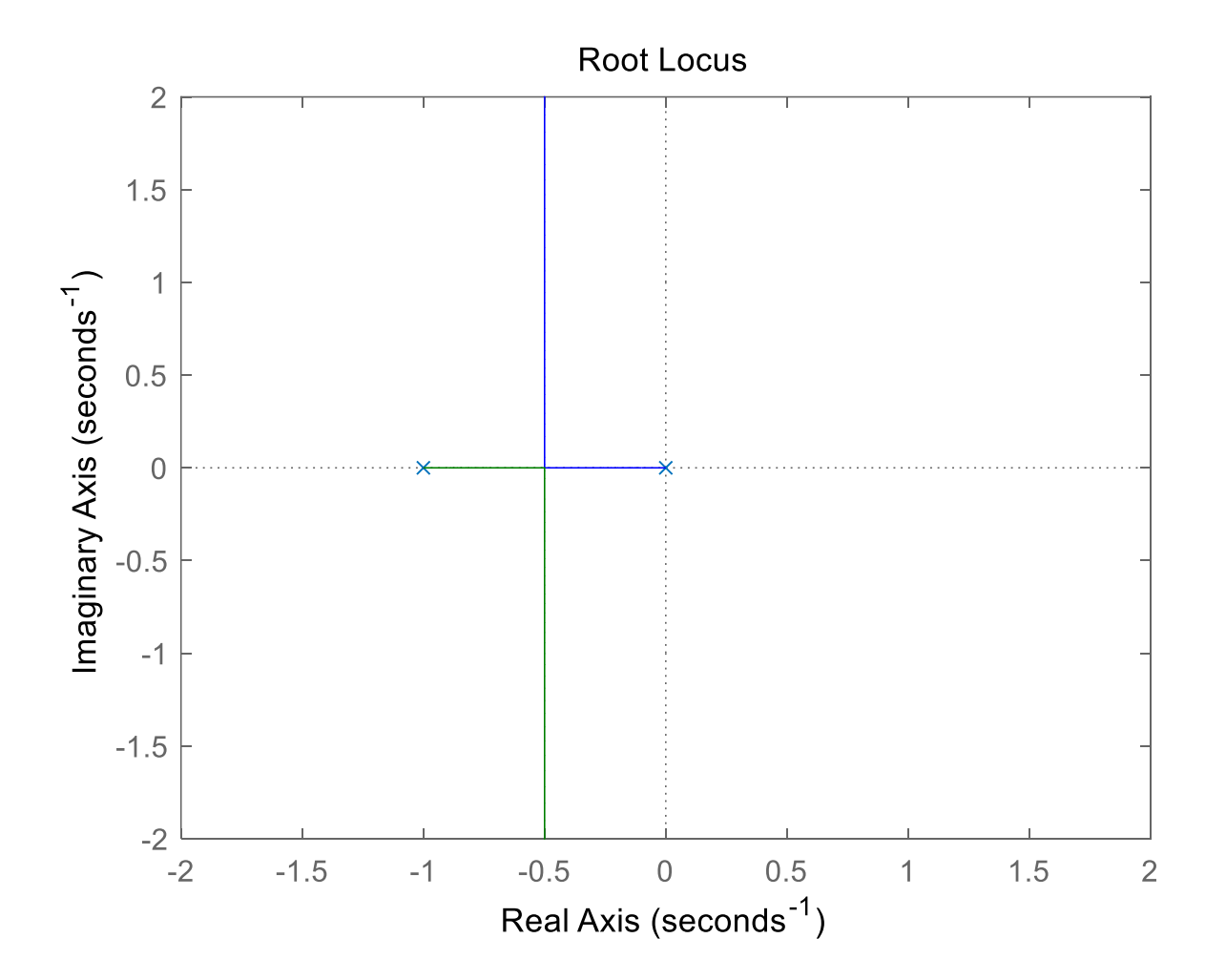

#### **Frequency Response of Digital System**

$$
Y(z) = G(z)U(z)
$$
  
\n
$$
U(z) = \mathcal{Z} \left[ \sin \omega t \right] = \frac{z \sin \omega T}{\left( z - e^{j\omega T} \right) \left( z - e^{-j\omega T} \right)}
$$
  
\n
$$
Y(z) = \frac{G(z)z \sin \omega T}{\left( z - e^{j\omega T} \right) \left( z - e^{-j\omega T} \right)} = \frac{k_1 z}{z - e^{j\omega T}} + \frac{k_2 z}{z - e^{-j\omega T}} + Y_g(z)
$$
  
\n
$$
Y_{ss}(z) = \frac{k_1 z}{z - e^{j\omega T}} + \frac{k_2 z}{z - e^{-j\omega T}}
$$
  
\n
$$
k_1 = \frac{G(e^{j\omega T}) \sin \omega T}{e^{j\omega T} - e^{-j\omega T}} = \frac{G(e^{j\omega T})}{2j}
$$

#### **Frequency Response of Digital System**

$$
G(e^{j\omega T}) = |G(e^{j\omega T})|e^{j\theta}, \theta = \measuredangle G(e^{j\omega T})
$$
  
\n
$$
k_1 = \frac{|G(e^{j\omega T})|e^{j\theta}}{2j}
$$
  
\n
$$
k_2 = \frac{|G(e^{j\omega T})|e^{-j\theta}}{-2j} = -\frac{|G(e^{j\omega T})|e^{-j\theta}}{2j}
$$
  
\n
$$
y_{ss}(kT) = k_1(e^{j\omega T})^k + k_2(e^{-j\omega T})^k = |G(e^{j\omega T})| \sin(\omega kT + \theta)
$$

#### **Frequency Response of Digital System**

 $G(z) \rightarrow |G(e^{j\omega T})|, \measuredangle G(e^{j\omega T})$  $\rightarrow$ 

### $G(s) \rightarrow |G(j\omega)|, \angle G(j\omega)$  $\rightarrow$  [G (  $1\omega$ )],  $\angle$  G (  $1\omega$ )

```
>> G=tf(1,[1 1])
```
Transfer function: 1 ----  $s + 1$ 

 $>> Gz = c2d(G, 0.1)$ 

Transfer function: 0.09516 ----------

z - 0.9048

Sampling time: 0.1 >> figure;bode(G) >> figure;bode(Gz)

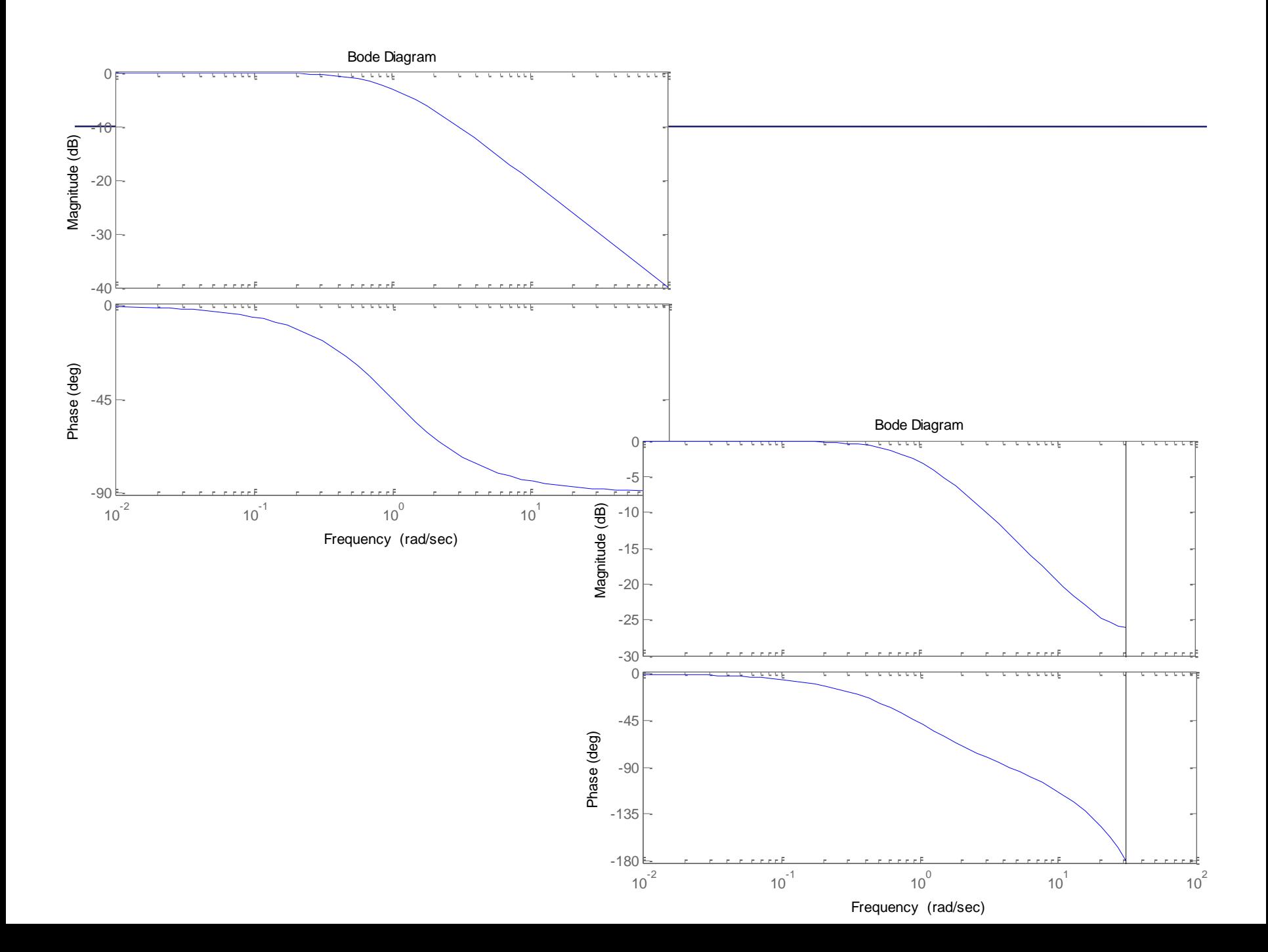

### **Bilinear Transformation**

$$
z = \frac{1 + (T/2)w}{1 - (T/2)w}
$$
  

$$
w = \frac{2}{T} \frac{z - 1}{z + 1}
$$

On the unit circle in z-plane:  $z = e^{j\omega T}$  $z = e^{j\omega}$ 

$$
w = \frac{2}{T} \frac{z-1}{z+1} \bigg|_{z=e^{j\omega T}} = \frac{2}{T} \frac{e^{j\omega T} - 1}{e^{j\omega T} + 1} = \frac{2}{T} \frac{e^{j\omega T/2} - e^{-j\omega T/2}}{e^{j\omega T/2} + e^{-j\omega T/2}}
$$
  
=  $j \frac{2}{T} \tan \frac{\omega T}{2} = j\omega_w$   
 $\omega_w = \frac{2}{T} \tan \frac{\omega T}{2}$ 

### **Bilinear Transformation**

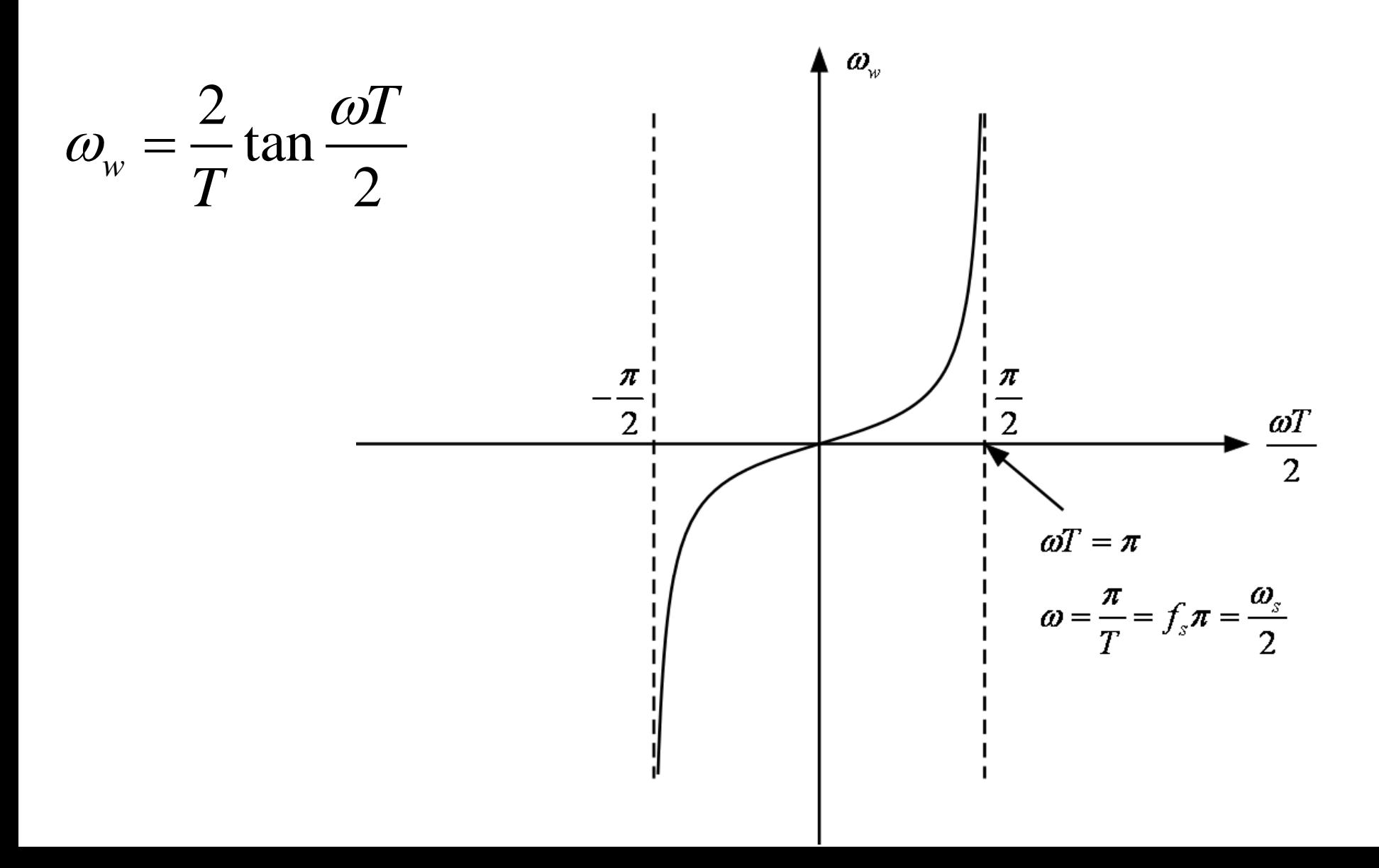

### **Bilinear Transformation**

$$
\omega < \omega_s
$$
\n
$$
\omega_w = \frac{2}{T} \tan \frac{\omega T}{2} = \frac{2}{T} \frac{\sin \frac{\omega T}{2}}{\cos \frac{\omega T}{2}} \approx \frac{2}{T} \frac{\omega T}{2} = \omega
$$
\n
$$
\frac{\omega T}{2} < \frac{\pi}{10} \to \text{error is less than 4\%}
$$
\n
$$
\omega < \frac{2\pi}{10T} = \frac{\omega_s}{10}
$$

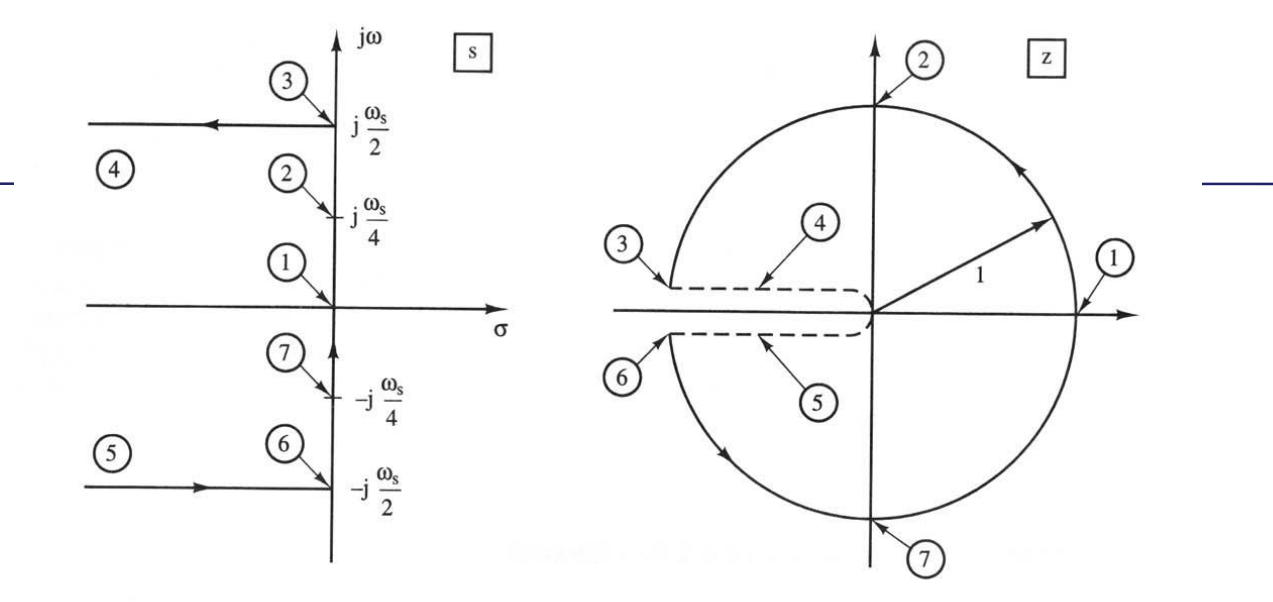

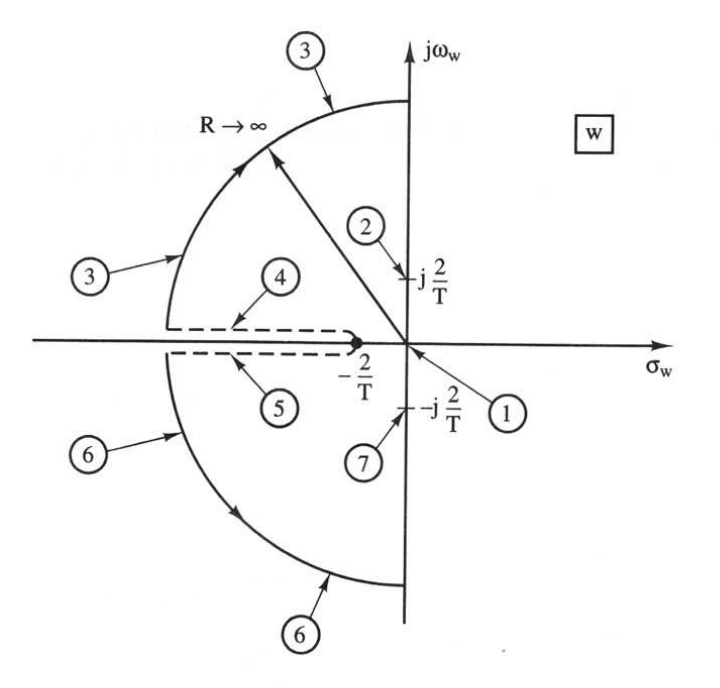

**Figure 7-4** Mapping from  $s$ -plane to  $z$ -plane to  $w$ -plane.

```
N=200;
Ts=1/100
Gp=tf(100,[1 1 0])
Gz=c2d(Gp,Ts,'zoh')
figure(1)
step(feedback(Gz,1),10)
Gw=d2c(Gz,'tustin')
figure(2)
margin(Gw);
w=logspace(-2,3,N);
[mag,phase]=bode(Gw,w);
for i=1:N
  Gw_mag(i)=mag(i);
  Gw_phase(i)=phase(i);
```
**end**

```
phimax=50;
alpha=(1-sin(pi*phimax/180))/(1+sin(pi*phimax/180))
10*log10(1/alpha)
[w' (20*log10(Gw_mag))' Gw_phase']
wmax=16.5;
T=1/(wmax*sqrt(alpha));
num1=[T 1];
den1=[T*alpha 1];
Dw=tf(num1,den1)
figure(3)
margin(Dw*Gw)
Dz=c2d(Dw,Ts,'tustin')
figure(4)
step(feedback(Dz*Gz,1),10)
```
**Transfer function: 100 ------ s^2 + s**

**Transfer function: 0.004983 z + 0.004967 ---------------------**

**z^2 - 1.99 z + 0.99**

**Sampling time: 0.01**

**Transfer function: -4.167e-006 s^2 - 0.4992 s + 100**

**------------------------------- s^2 + s + 1.11e-013**

**alpha =**

**1.3247e-001**

**ans =**

**8.7787e+000**

**ans =**

**1.0000e-002 8.0000e+001 -9.0576e+001**

**1.4650e+001 -6.6302e+000 -1.8028e+002 1.5522e+001 -7.6302e+000 -1.8074e+002 1.6447e+001 -8.6300e+000 -1.8121e+002 1.7426e+001 -9.6297e+000 -1.8169e+002**

#### **Transfer function: 0.1665 s + 1**

**-------------**

**0.02206 s + 1**

**Transfer function: 6.339 z - 5.969**

**z - 0.6304**

**---------------**

**Sampling time: 0.01**

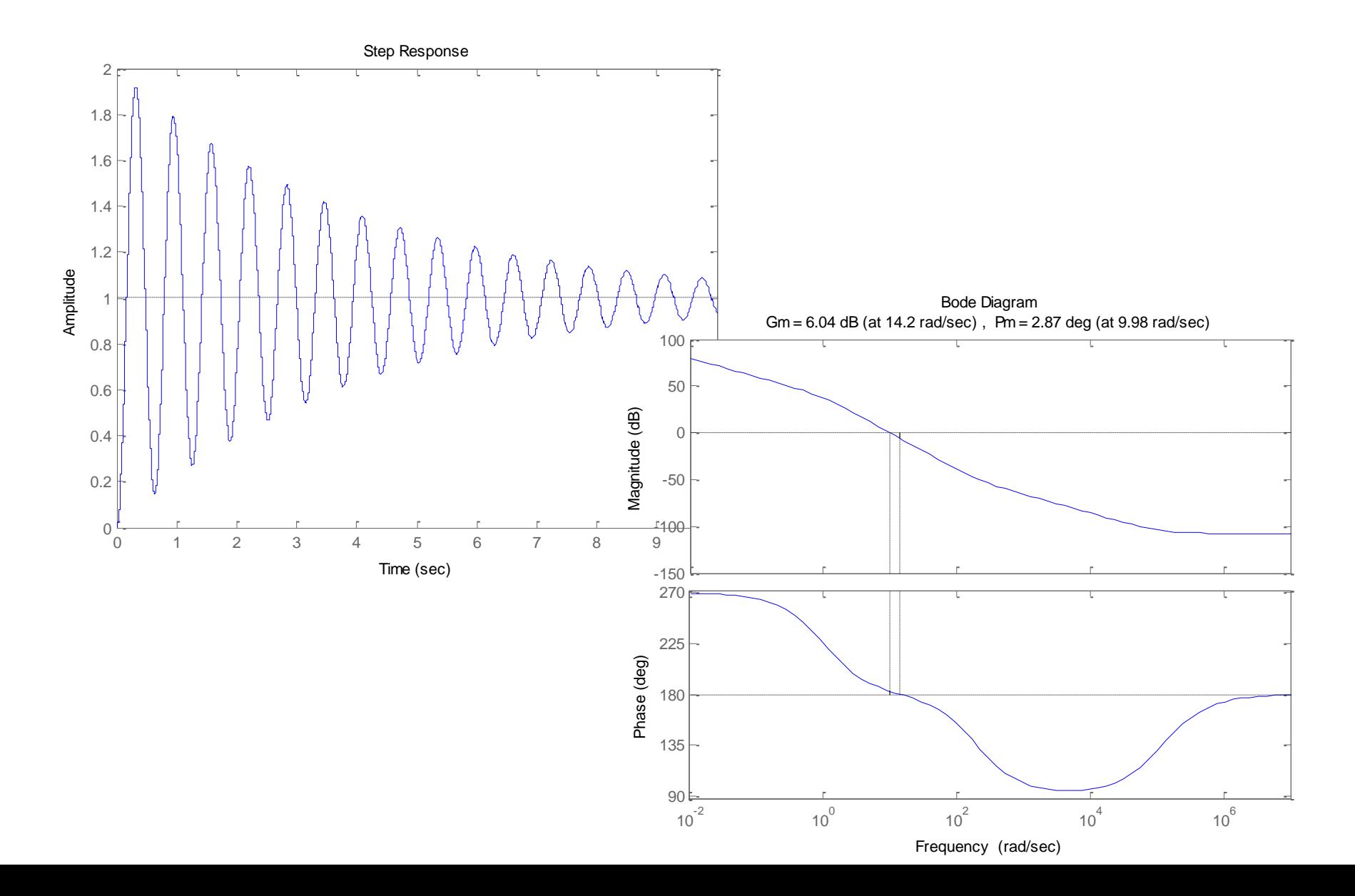

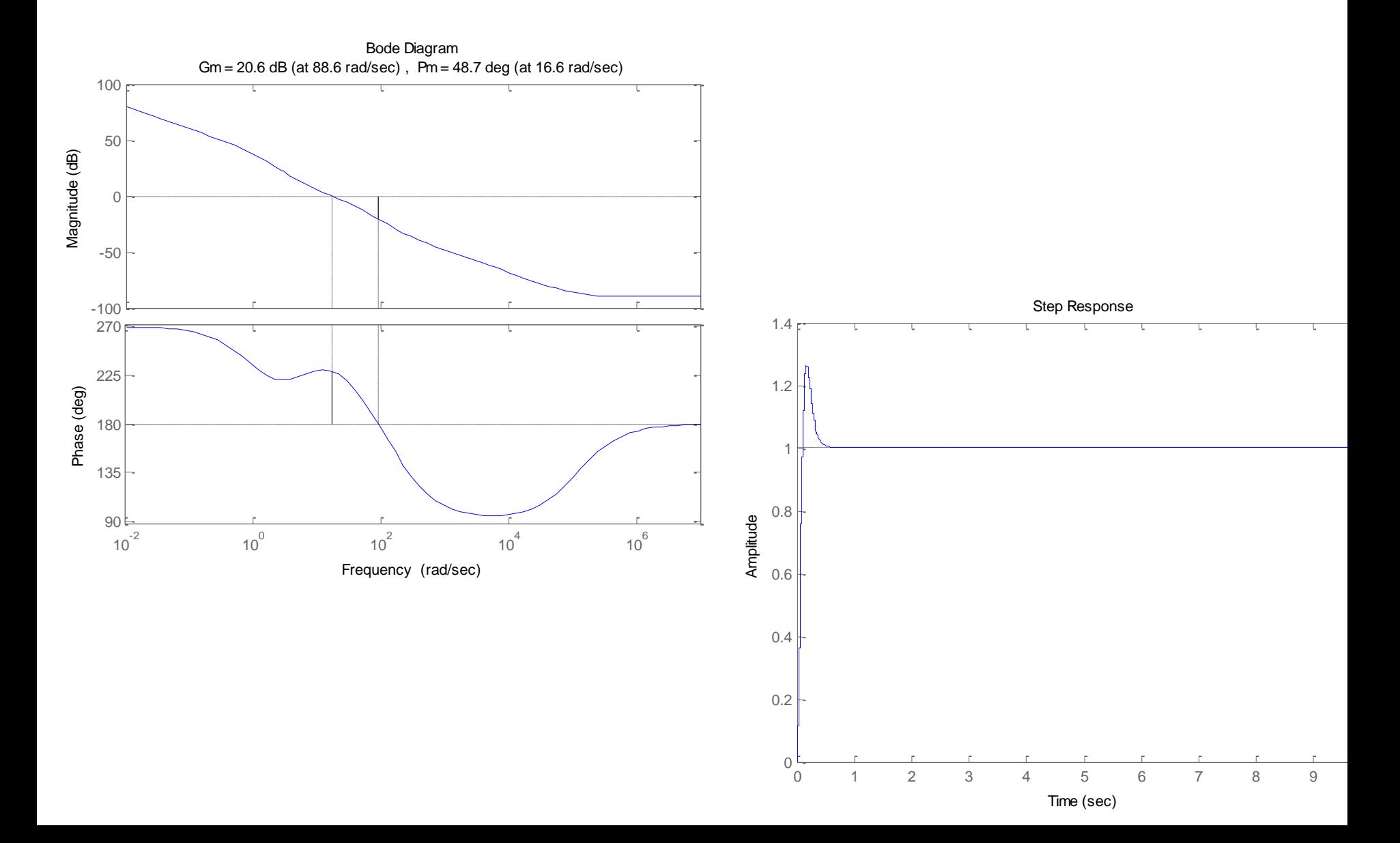

```
N=200;Ts = 1/100Gp=tf(40,[0.1 1 0])
Gz=c2d(Gp,Ts,'zoh')
figure(1)
margin(Gz);
Gw=d2c(Gz,'tustin')
figure(2)
margin(Gw);
w = logspace(-2,2,N);[mag,phase]=bode(Gw,w);
for i=1:NGw_mag(i)=mag(i);Gw_phase(i)=phase(i);
end
```

```
phimax=50;
alpha=(1\text{-}sin(pi*phimax/180))/(1\text{+}sin(pi*phimax/180))10*log10(1/alpha)
[w' (20*log10(Gw_mag))' Gw_phase']
wmax=33;
T=1/(wmax*sqrt(alpha));
num1 = [T 1];den1=[T^*alpha 1];
Dw=tf(num1,den1)
figure(3)
margin(Dw*Gw)
Dz=c2d(Dw,Ts,'tustin')
figure(4)
margin(Dz*Gz)
```
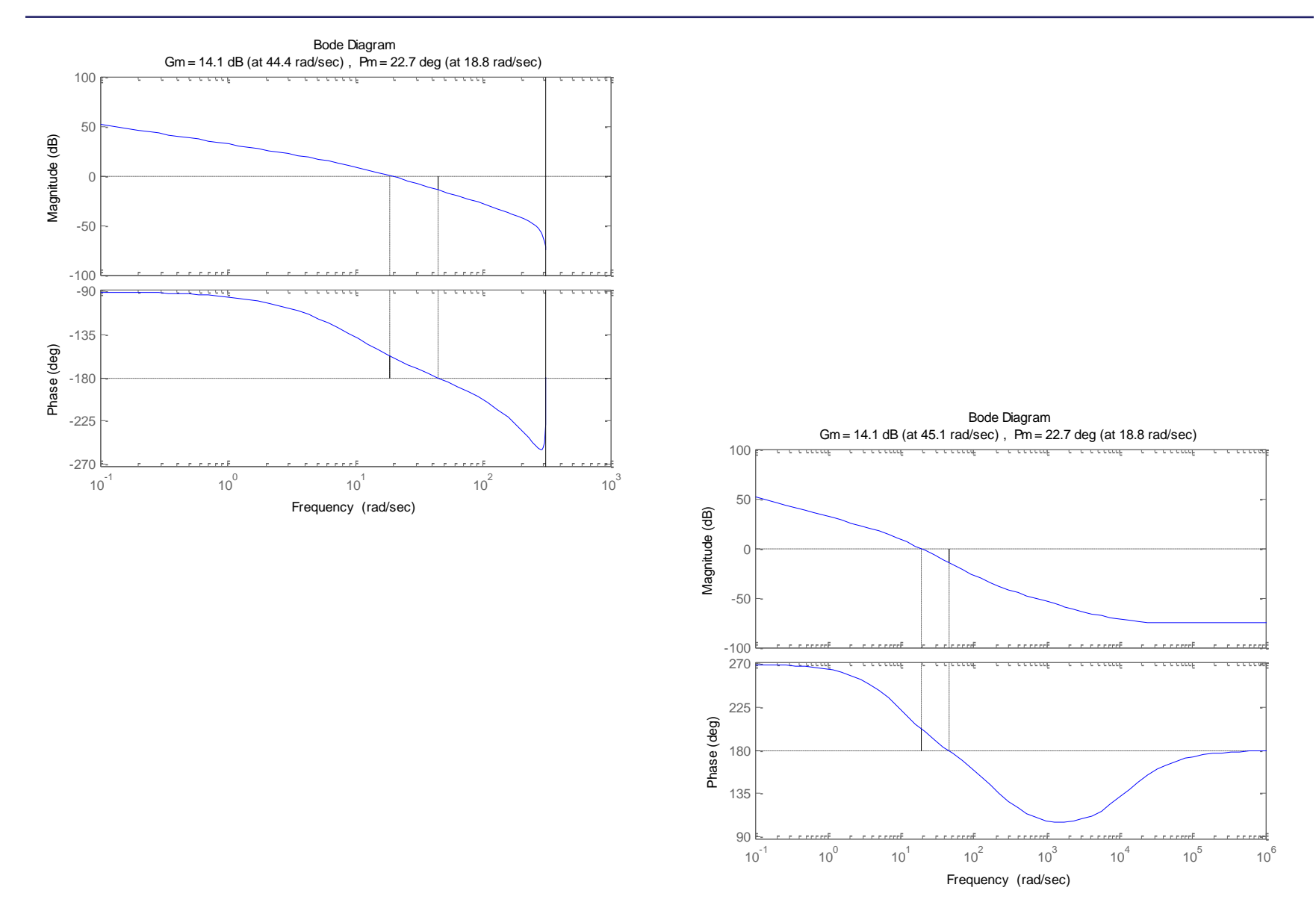

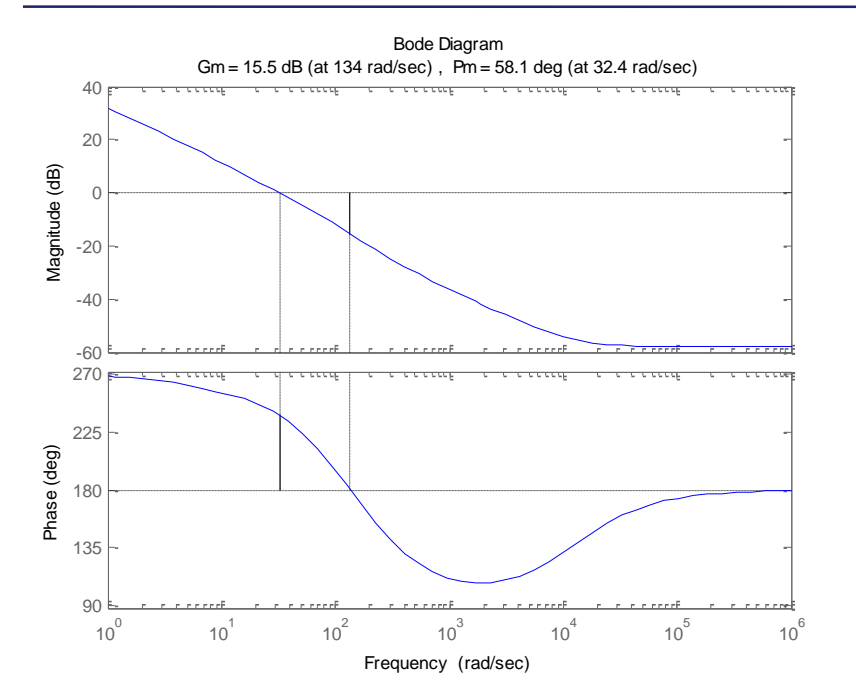

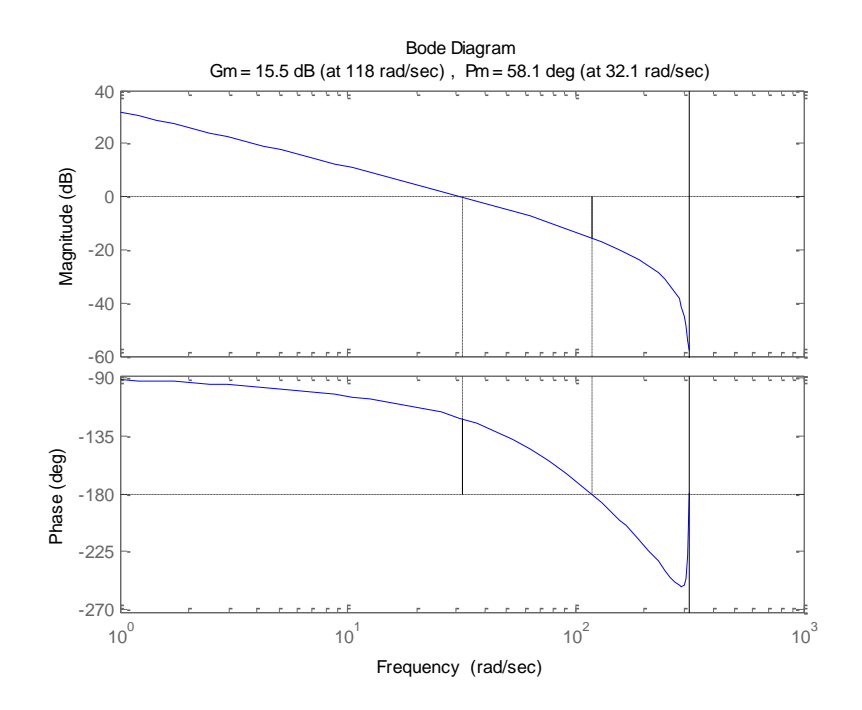

$$
z = \frac{1 + (T/2)w}{1 - (T/2)w}
$$

$$
w = \frac{2}{T} \frac{z-1}{z+1}
$$

On the unit circle in z-plane:  $z = e^{j\omega T}$ 

$$
w = \frac{2}{T} \frac{z-1}{z+1} \Big|_{z=e^{j\omega T}} = \frac{2}{T} \frac{e^{j\omega T} - 1}{e^{j\omega T} + 1} = \frac{2}{T} \frac{e^{j\omega T/2} - e^{-j\omega T/2}}{e^{j\omega T/2} + e^{-j\omega T/2}}
$$
  
\n
$$
= j \frac{2}{T} \tan \frac{\omega T}{2} = j\omega_w
$$
  
\n
$$
\omega_w = \frac{2}{T} \tan \frac{\omega T}{2}
$$
  
\n
$$
e^{j\omega T} = \frac{1 + (T/2)j\omega_w}{1 - (T/2)j\omega_w}
$$
  
\n
$$
G_w(w) = G(z)|_{z=\frac{1 + (T/2)w}{1 - (T/2)w}} = G\left(\frac{1 + (T/2)w}{1 - (T/2)w}\right)
$$
  
\n
$$
G_w(j\omega_w) = G\left(\frac{1 + (T/2)j\omega_w}{1 - (T/2)j\omega_w}\right) = G(e^{j\omega T})
$$